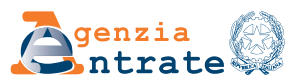

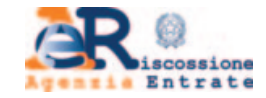

# **FORMULAR FÜR DEN ANTRAG AUF ZULASSUNG/SPERRUNG DER NUTZUNG VON ONLINE-DIENSTEN FÜR DIE ELTERN**

# ANLEITUNGEN ZUR ABFASSUNG

Das vorliegende Formular kann von Eltern benutzt werden, um die **Zulassung** oder die **Sperrung** des Zugangs zu den folgenden Online-Diensten zu beantragen:

- der Agentur der Einnahmen
- der Agentur der Einnahmen Einzug
- beider Agenturen

für ihre minderjährigen Kinder

Bei gemeinsamer Ausübung der elterlichen Verantwortung kann jeder Elternteil einen Antrag auf Zulassung beantragen.

Die folgenden Online-Dienste sind während der ersten Anwendungsphase verfügbar:

## 1) Dienste **der Agentur der Einnahmen**

#### a) **Erklärungen**

– Vorausgefüllte Erklärung

## b) **Konsultation und Recherche**

– Elektronisches Steuerfach (mit Ausnahme des Abschnitts, in dem die Auswahlmöglichkeiten "2, 5, 8 Promille" sichtbar sind)

– Elektronische Rechnungsstellung - Ihre Rechnungen (im Rahmen von elektronischen Rechnungsstellungsdiensten für Verbraucher)

- Druck von F24-Vordrucken
- PagoPA-Zahlungen und -Belege, die über das Portal der Agentur aktiviert werden
- Rechnungssuche
- Suche der Identifikatoren der geschickten Dateien
- Belege und sonstige Mitteilungen der Agentur
- Dokumentensuche
- Einsichtnahme von Katasterauszügen, Lageplänen und Hypothekenprüfungen der eigenen Immobilien
- Abfrage des Hypothekenmitteilungsregisters
- Sonstige Mitteilungen

## c) **Anträge, Mitteilungen und Bescheidungen**

– Duplikat der Gesundheits- und Steuernummerkarte

#### d) **Dienstleistungen und Überprüfung**

- Mitteilung und Verwaltung Ihrer Kontakte
- PIN überprüfen
- Belege der Anträge auf digitale Zertifikate (Sicherheitsumgebung)
- Wiederherstellung der Sicherheitsumgebung

## 2) Dienste **der Agentur der Einnahmen - Einzug**

## a) **Konsultation und Überprüfung**

- Schuldenstand in Bezug auf Rechnungen und Zahlungsaufforderungen seit 2000
- Zahlungen, Entlastungen und Aussetzungen
- Verfahren und genehmigte Ratenzahlungspläne
- Antrag auf spezifische Informationen zum Schuldenstand

#### b) **Anträge**

- Ratenzahlungen für Beträge bis zum Schwellenwert gemäß Artikel 19 Absatz 1 des Präsidialerlasses Nr. 602 von 1973
- Gesetzliche Aussetzung des Einzugs
- Anwendung der erleichternden Definition der zu zahlenden Beträge
- Andere Anträge zugunsten des Steuerpflichtigen, die in den Rechtsvorschriften über die Tätigkeit der Agentur der Einnahmen - Einzug vorgesehen sind

In Folge wird die Zulassung auf andere Online-Dienste ausgeweitet und eine entsprechende Mitteilung erfolgt.

# **EINREICHUNG DES FORMULAR AN DIE AGENTUR DER EINNAHMEN**

Das ausgefüllte und unterschriebene Formular für die Zulassung/Sperrung wird wie folgt eingereicht:

1. Über den Online-Dienst für die Einreichung von Unterlagen und Anträgen im reservierten Bereich der Website der **Agentur der Einnahmen**;

- 2. als Anhang zu einer PEC-Nachricht, die an eine beliebige Provinzdirektion der **Agentur der Einnahmen** geschickt wird;
- 3. bei jedem territorialen Amt der **Agentur der Einnahmen**;
- 4. Über den Online-Videoanrufdienst, der auf der Website der Agentur der Einnahmen im Bereich "Termin buchen" verfügbar ist.

Das Formular besteht aus den folgenden Abschnitten, die wie unten angegeben auszufüllen sind.

# **ANTRAG AUF ZULASSUNG/SPERRUNG**

- **Ersatzerklärung der elterlichen Verantwortung**
- Geben Sie die Angaben zu dem Elternteil ein, der die Zulassung oder die Sperrung beantragt;
- Geben Sie an, ob die elterliche Verantwortung gemeinsam mit dem anderen Elternteil oder allein ausgeübt wird;
- Geben Sie die Daten des minderjährigen Kindes an.

#### • **Art des Antrags**

Es ist möglich, **die Zulassung** oder **die Sperrung** der Nutzung der folgenden Online-Dienste zu beantragen:

- Dienste der Agentur der Einnahmen oder der Agentur der Einnahmen Einzug, indem man das entsprechende Kästchen ankreuzt;
- Dienste beider Agenturen. In diesem Fall müssen beide Kästchen angekreuzt werden.

## **DAUER DER ZULASSUNG**

Wird dieser Abschnitt nicht ausgefüllt, verfällt die Zulassung am 31. Dezember des Jahres, in dem sie gewährt wird. Die Geltungsdauer der Zulassung darf den 31. Dezember des zweiten Jahres, das auf das Jahr der Aktivierung folgt, nicht überschreiten. Wenn der Elternteil im Namen und im Auftrag des Kindes die vorausgefüllte Erklärung im Vorjahr über den spezifischen Webservice auf der Website der Agenzia delle Entrate eingereicht hat und das Kind noch minderjährig ist, wird der Zugang auch für das laufende Jahr genehmigt.

## **DOKUMENTE, DIE BEIZUFÜGEN SIND**

Kreuzen Sie die Kästchen für die Arten von Dokumenten an, die dem Antrag beigefügt werden sollen:

- KOPIE DES PERSONALAUSWEISES DES ELTERNTEILS (*wenn der handschriftlich unterzeichnete Antrag über PEC oder über den Online-Videoanrufdienst eingereicht wird*);
- KOPIE DES AUSWEISES DES MINDERJÄHRIGEN;
- ETWAIGE GERICHTLICHE MASSNAHMEN (z. B. Anordnungen des Jugendrichters).

Das Ergebnis der Prüfung des Antrags auf Zulassung zu den Online-Diensten wird in den Fällen, in denen die Unterlagen über den Webdienst Einreichung von Dokumenten und Anträgen oder als Anlage zu einer PEC-Nachricht eingereicht wurden, durch eine E-Mail-Nachricht an die vom Nutzer im Webdienst Einreichung von Dokumenten und Anträgen angegebene Adresse bzw. an die PEC-Adresse des Absenders mitgeteilt.

Wird der Antrag in einem territorialen Amt der Agentur der Einnahmen - auch über Videoanruf - gestellt, wird das Ergebnis dem Antragsteller von dem Mitarbeiter gleich oder zu einem späteren Zeitpunkt auf die vereinbarte Weise mitgeteilt.

# **ANTRÄGE, DIE ÜBER EINEN DELEGIERTEN BEIM AMT EINGEREICHT WERDEN**

Wenn das Antragsformular für die Zulassung oder Sperrung des Zugangs zu Online-Diensten beim Amt eingereicht wird, kann eine Person mit der Einreichung beauftragt werden. In diesem Fall muss der Delegierte seinen eigenen Ausweis und eine Kopie eines Ausweises der delegierenden Person vorlegen.